Student Placement Online Tool

 $\bigcap$ 

S'

 $\overline{\mathbf{P}}$ 

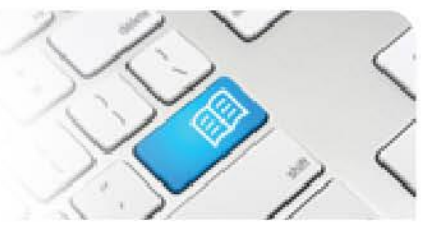

## **RMRef-01 – Rostering Manager Reference Sheet – Using the 'Find a Student' Function.**

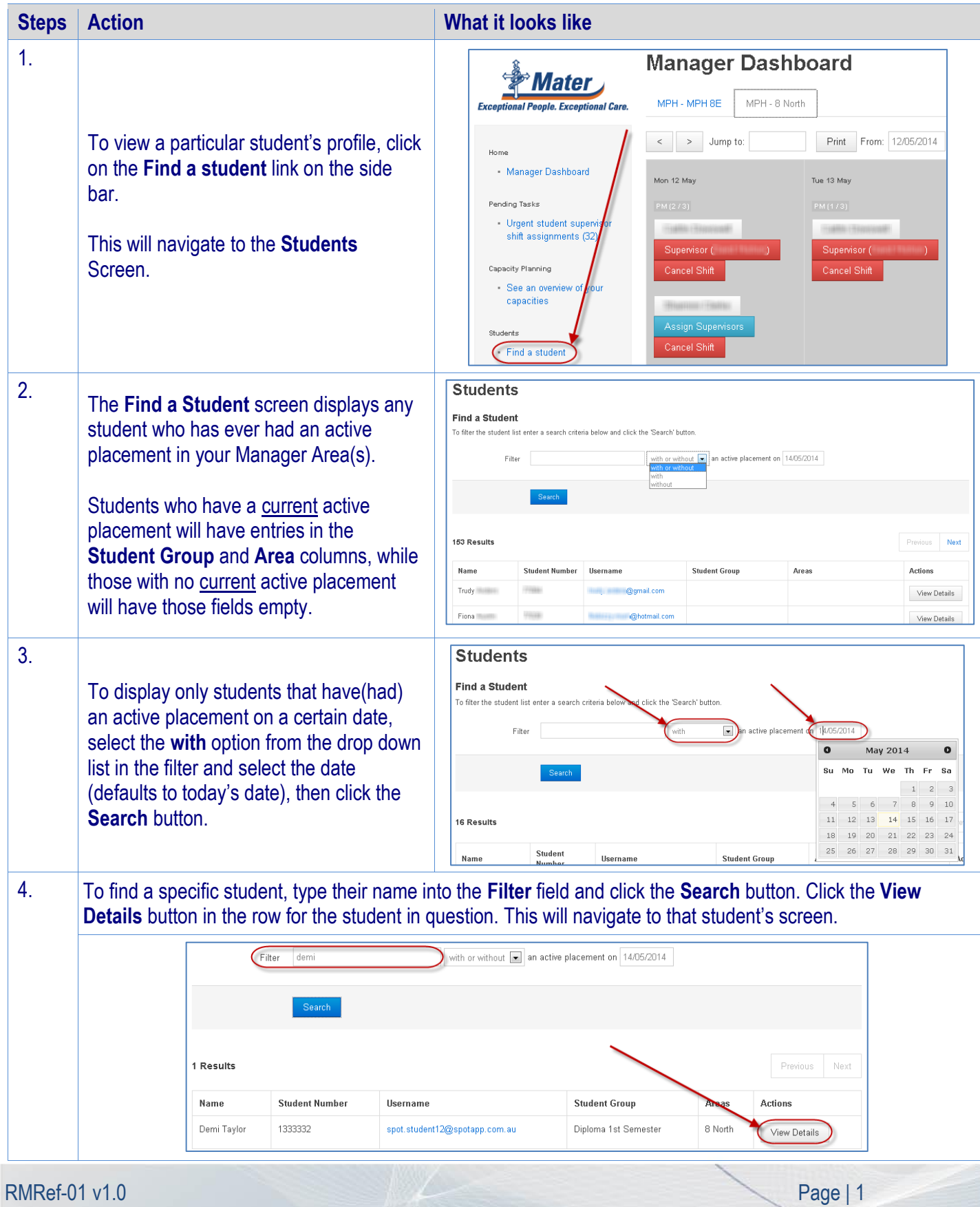

## **SPOT** Student Placement Online Tool

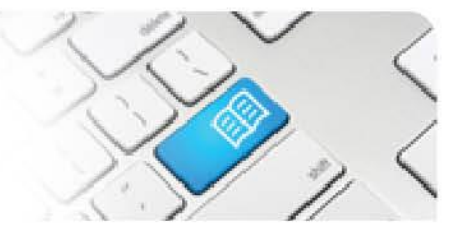

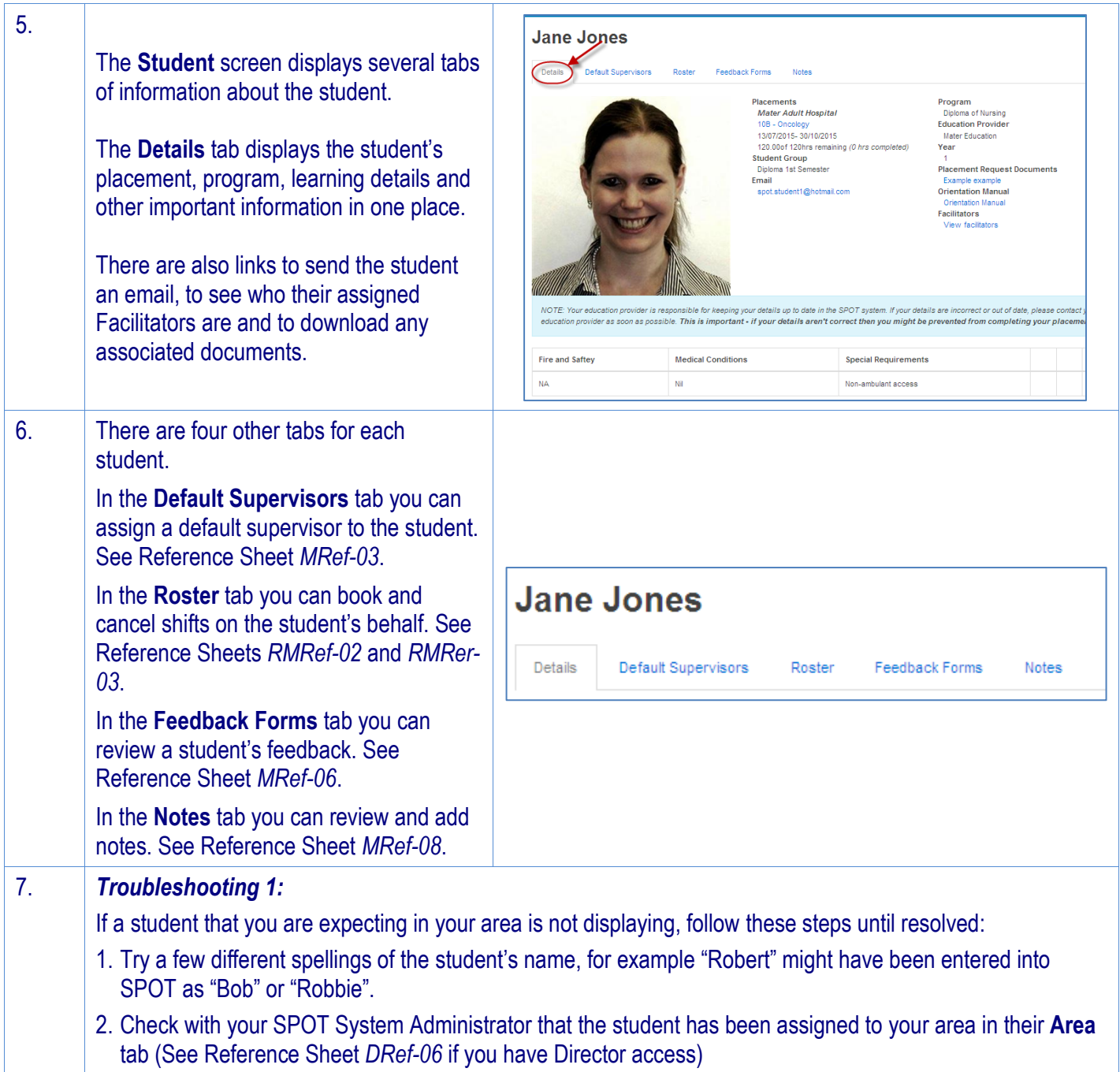